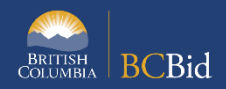

The purpose of this BC Bid Application Notice to Vendors Quick Reference Guide is to act as a high-level guide. For detailed instructions and more information, go to the [Ministry Buyer Guide.](https://www2.qa.gov.bc.ca/assets/gov/bc-procurement-resources/bc-bid-guides/pdf-guides/ministry_buyer_guide.pdf)

*A Notice to Vendors may be used for a wide variety of purposes in order to publish official communications to suppliers, including to inform suppliers about the subject or timing of upcoming procurement opportunities, supplier training, a cancelled procurement, or other information.*

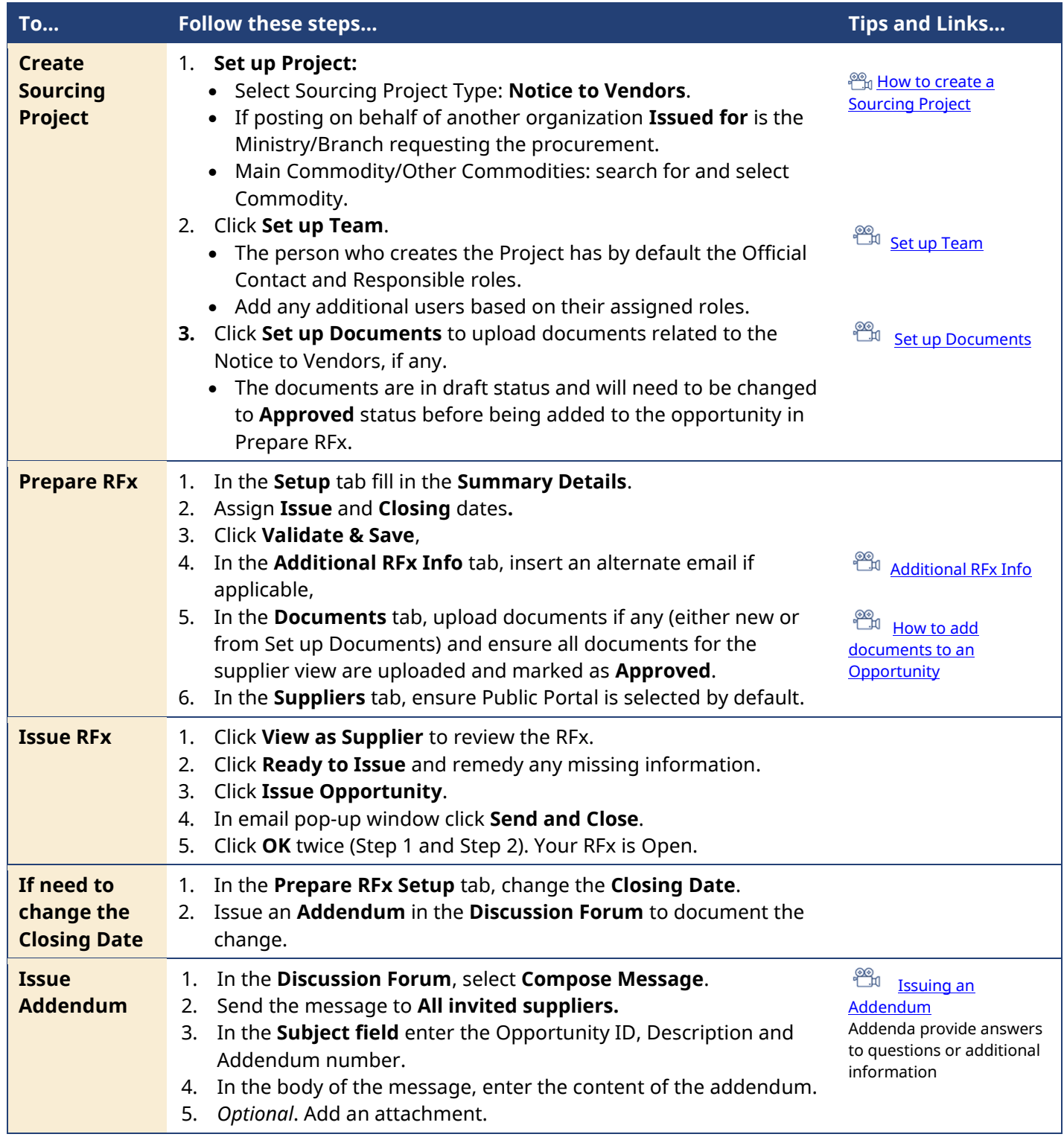

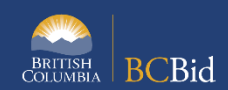

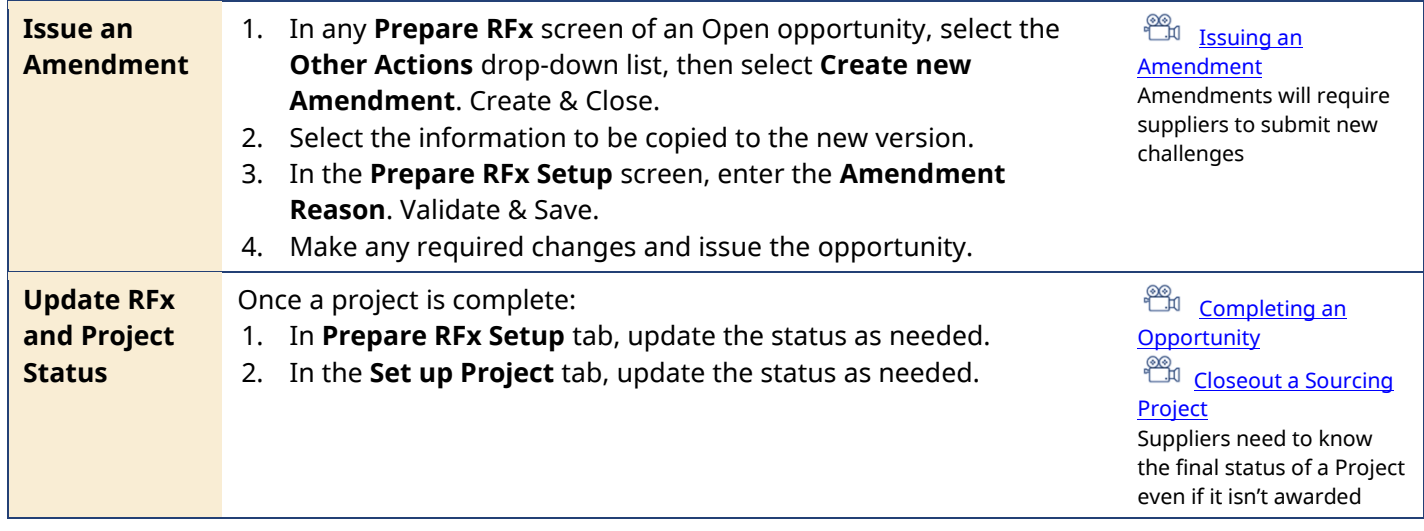

## Provincial Help Desk

Help Desk hours: 8:30 am to 4:30 pm Monday to Friday Email Contact: BCBID@gov.bc.ca

Contact the help desk by phone: Direct: 1-250-387-7301 Toll Free (BC only): 1-800-663-7867 View the Help Desk Self-Help Resources

## Training Help

Please see the BC Bid Resources website for a list of Ministry trainers and contact information.